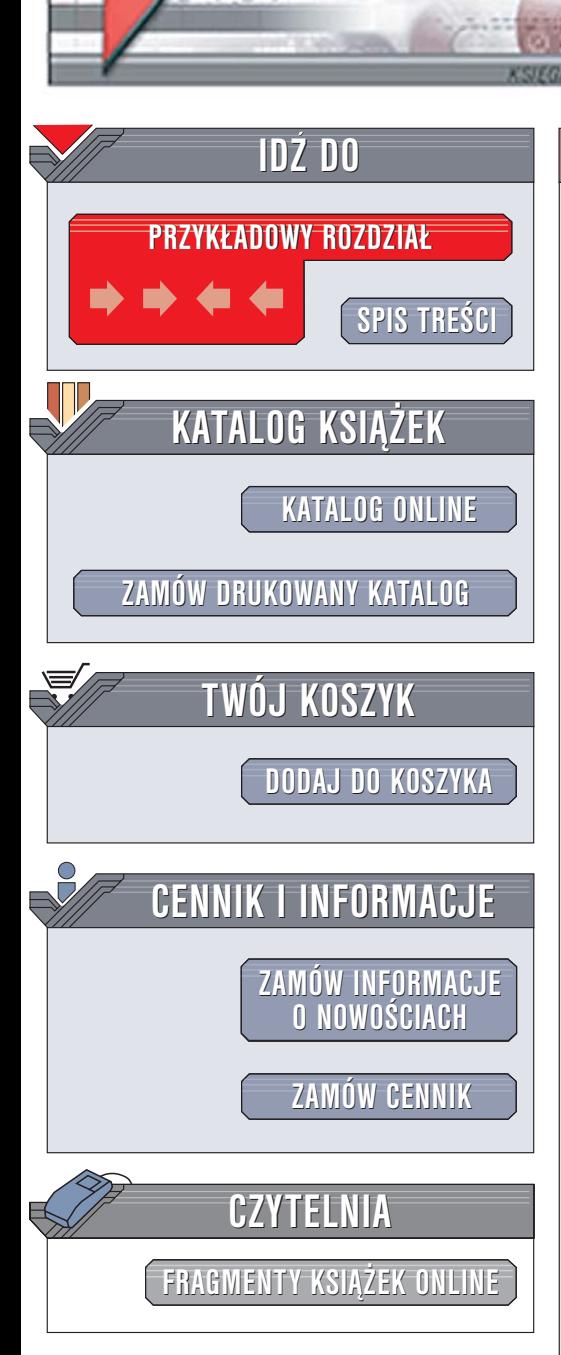

Wydawnictwo Helion ul. Chopina 6 44-100 Gliwice tel. (32)230-98-63 [e-mail: helion@helion.pl](mailto:helion@helion.pl)

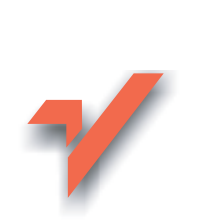

### C++Builder Borland Developer Studio 2006. Kompendium programisty

Autor: Andrzej Daniluk ISBN: 83-246-0494-4 Format: B5, stron: 744

ion.nl

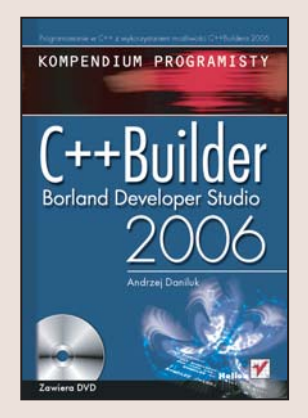

Jeden z najnowszych produktów firmy Borland, C++Builder Borland Developer Studio 2006, to połączenie nowoczesnego języka programowania, jakim jest C++, biblioteki komponentów wizualnych, zintegrowanego środowiska programistycznego oraz narzędzi służących do modelowania oprogramowania. Pomimo że zaimplementowana w C++Builder wersja jezyka C++ nie jest dokładnym odzwierciedleniem standardu ANSI, środowisko to zyskało duże uznanie wśród najlepszych programistów, doceniających jego uniwersalność i stabilność.

Książka "C++Builder Borland Developer Studio 2006. Kompendium programisty" przedstawia zasady programowania w języku C++ z wykorzystaniem narzędzia C++Builder 2006. Opisuje zarówno samo środowisko, jak i poszczególne elementy języka. Dzięki niej nauczysz się korzystać z języka UML używanego do projektowania aplikacji oraz dowiesz się, jak realizować projekty, wykorzystując język C++. Poznasz także nowoczesne metodologie tworzenia oprogramowania za pomocą narzędzi typu RAD.

• środowisko C++Builder Borland Developer Studio 2006

 $-12 - 1$ 

- Podstawy języka UML
- Korzystanie z biblioteki STL
- Obsługa wyjątków
- Operacje na systemie plików
- Programowanie wielowatkowe
- Komponenty
- Programowanie grafiki

Poznaj potęgę języka C++ i zdobądź szczególne umiejętności programowania

# Spis treści

<span id="page-1-0"></span>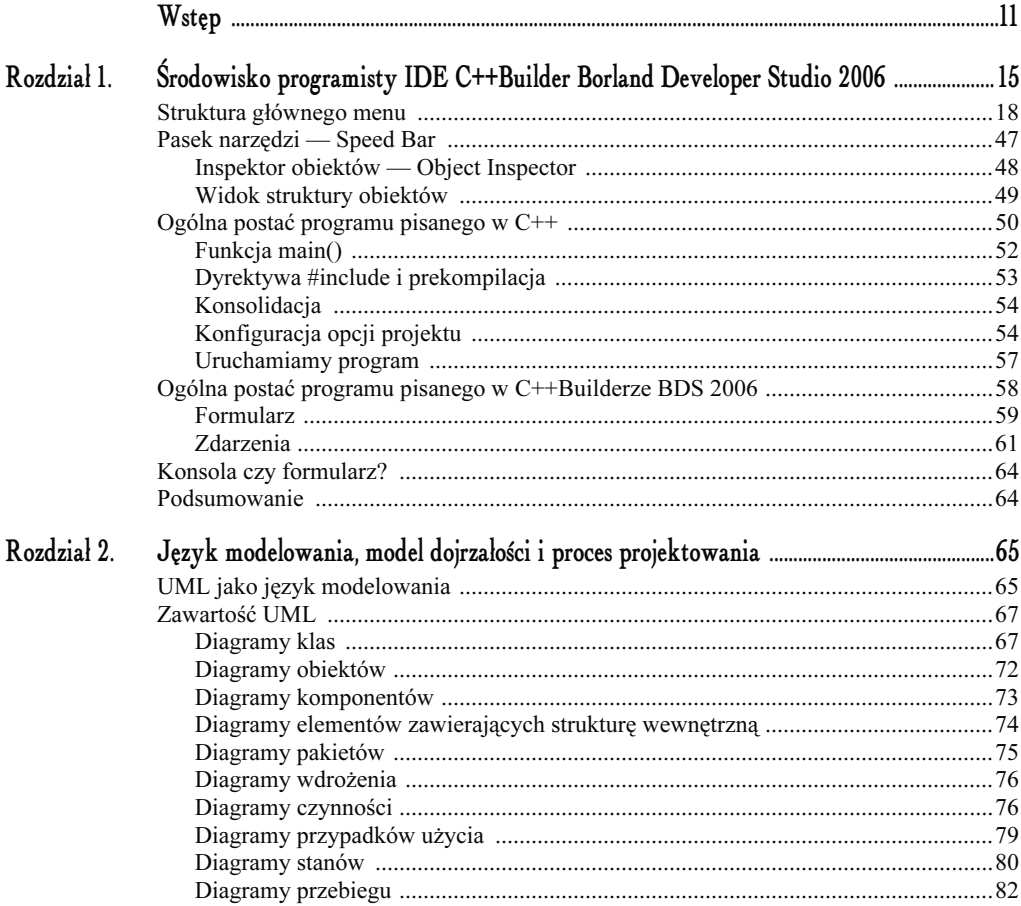

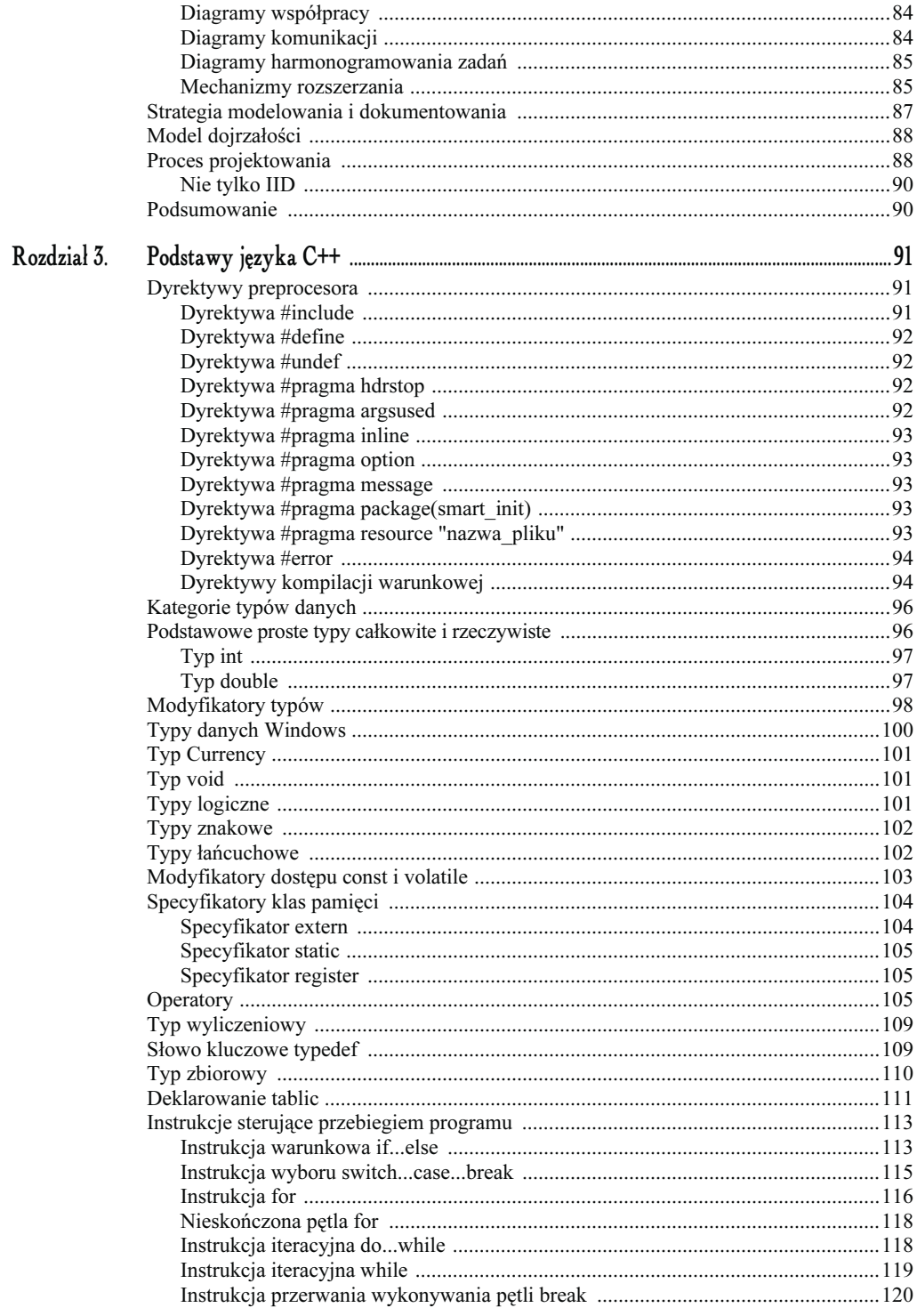

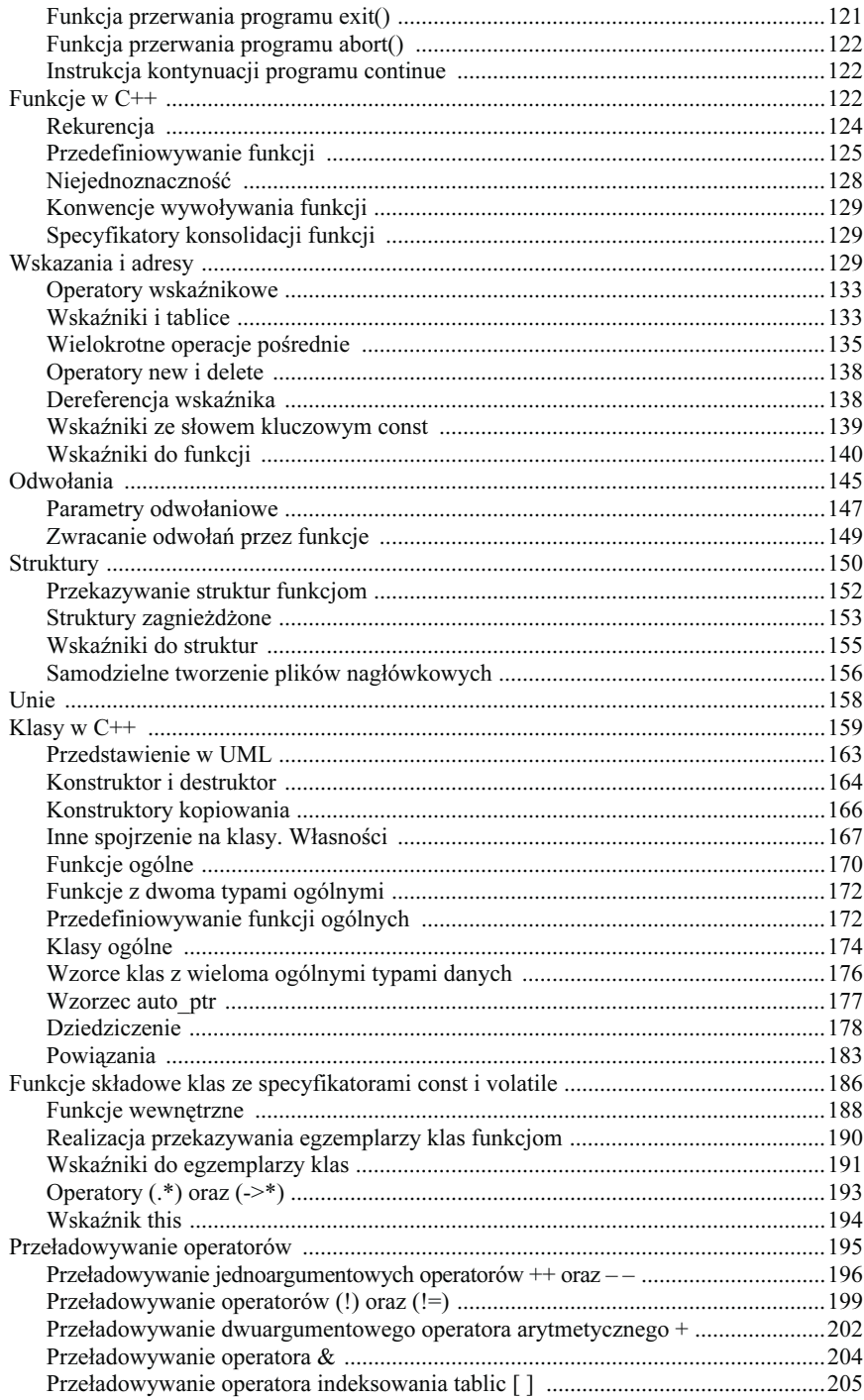

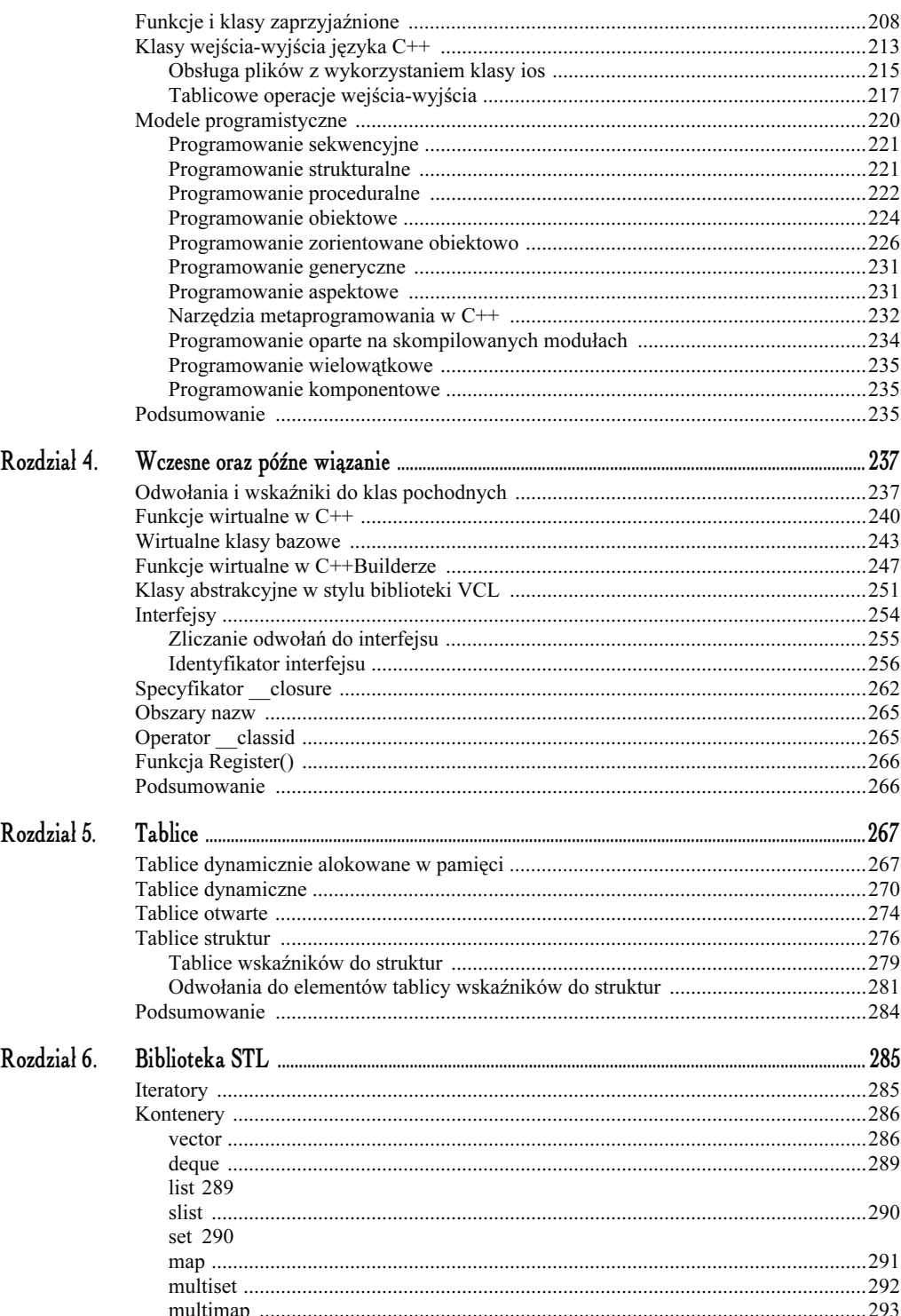

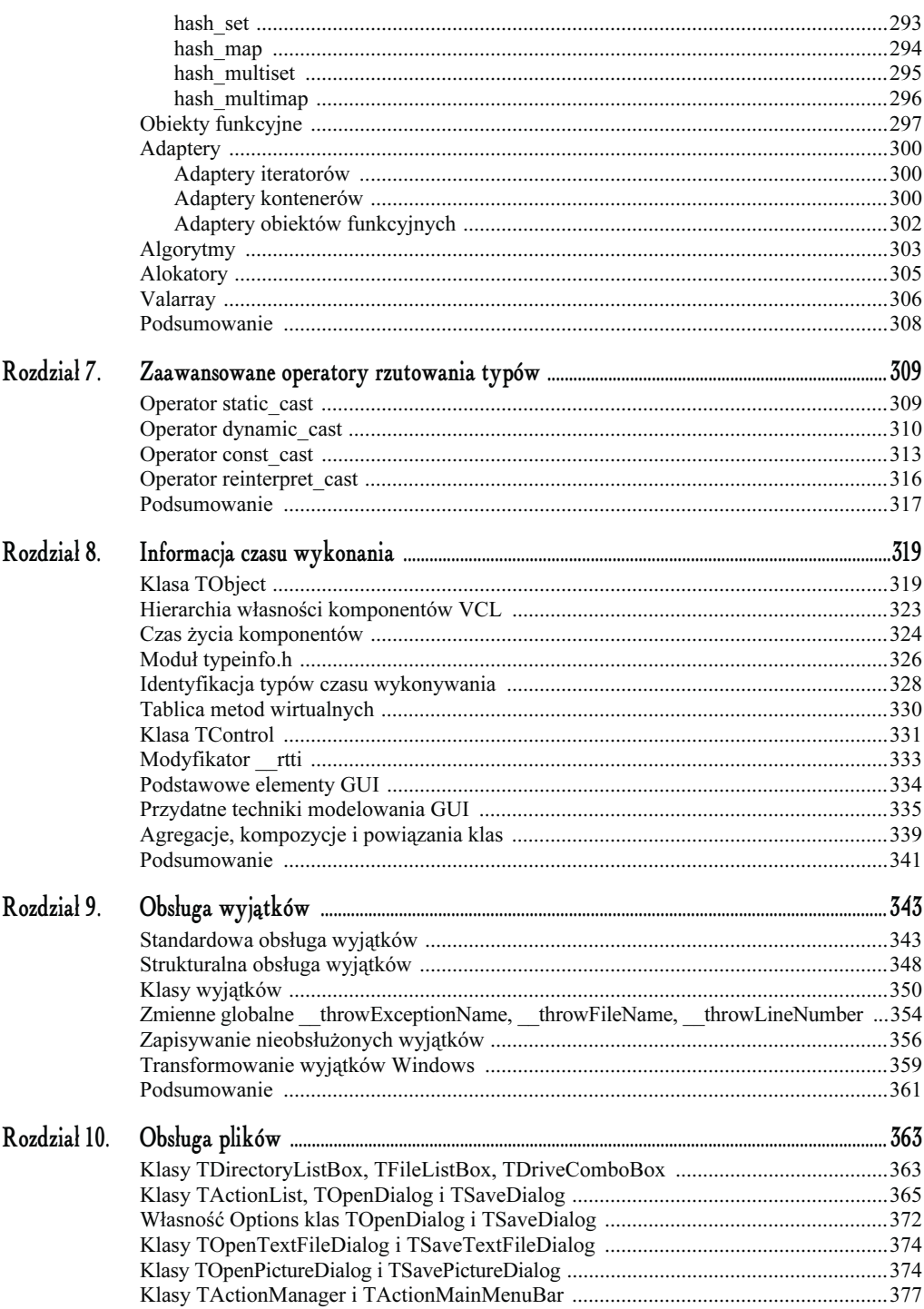

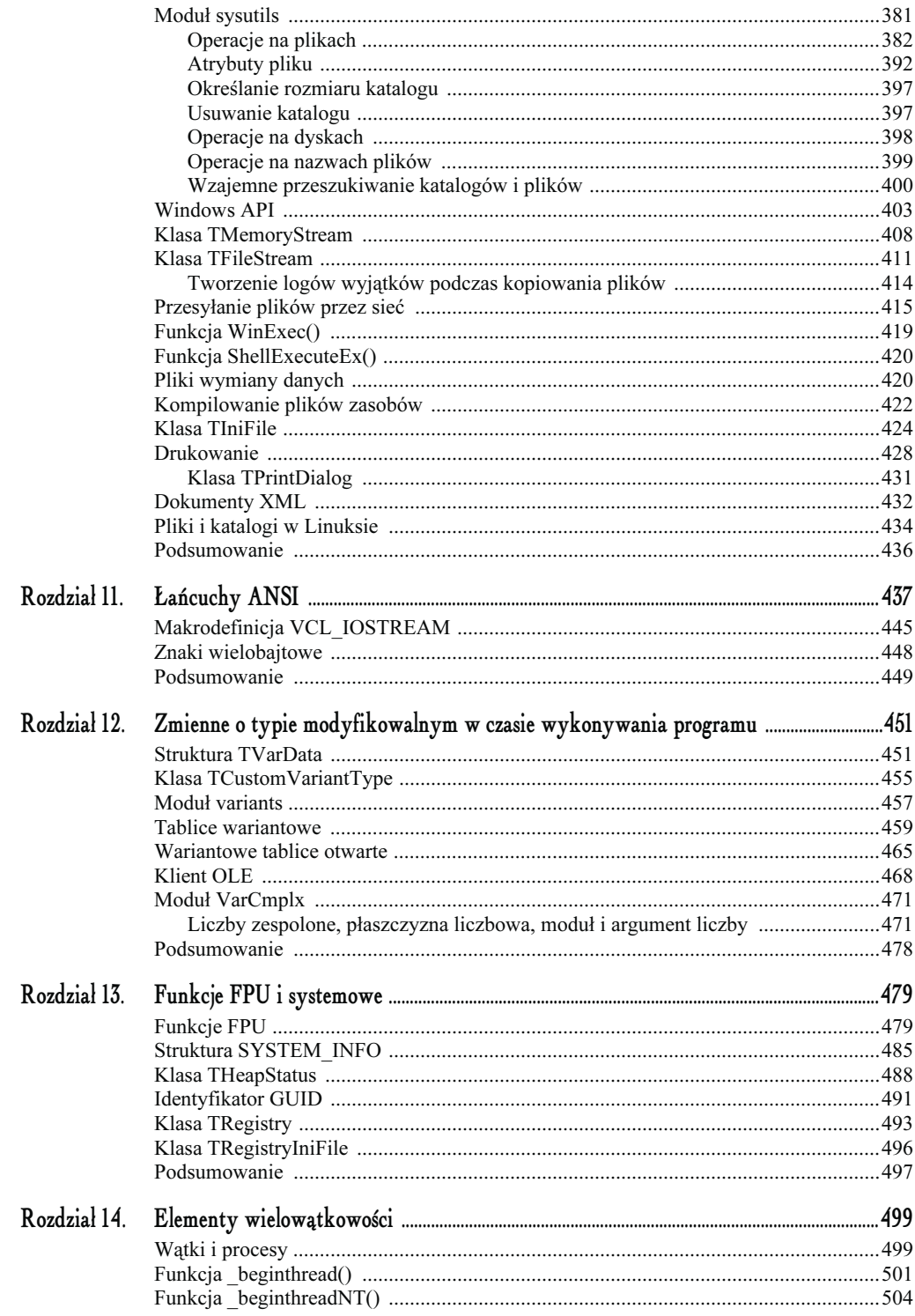

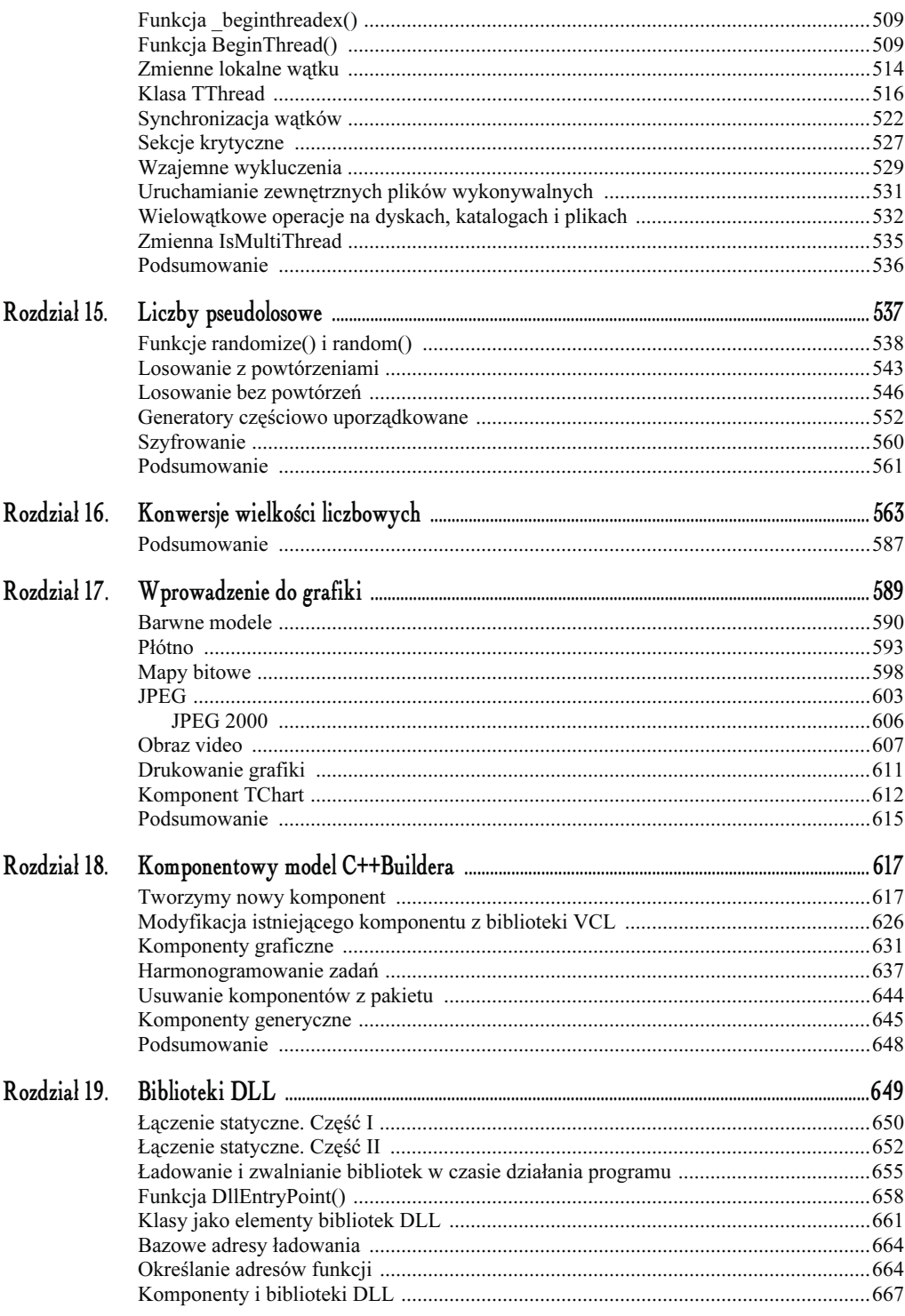

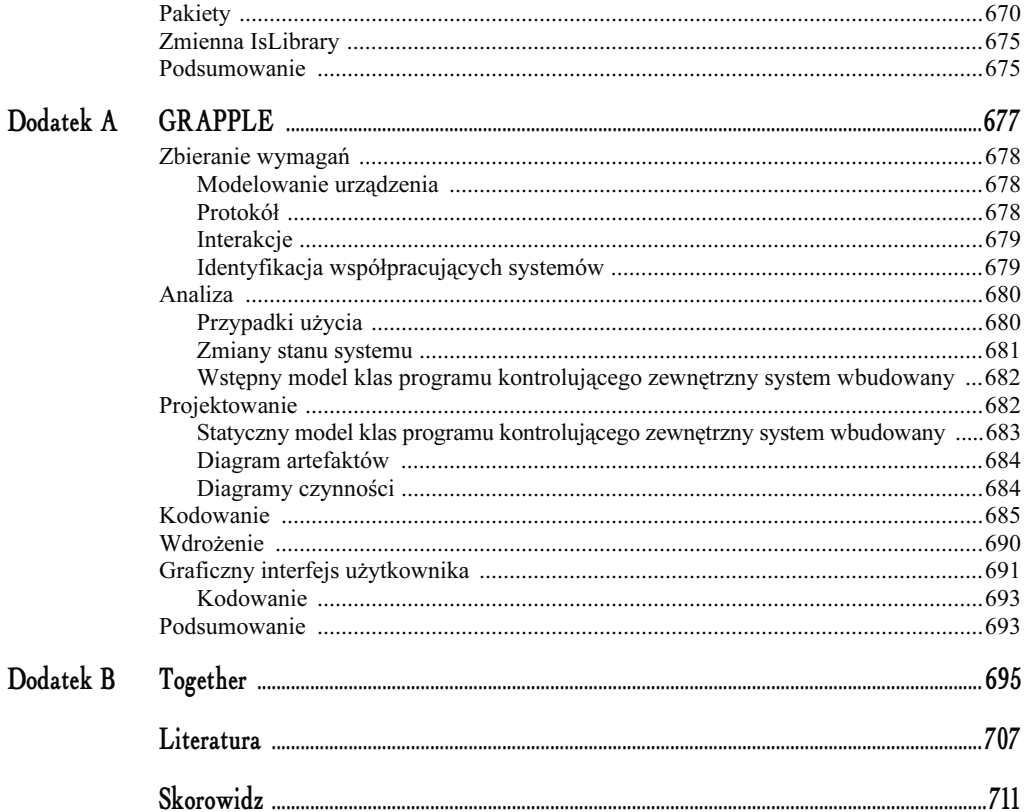

## <span id="page-9-0"></span>Wczesne oraz późne wiązanie

W analizie i projektowaniu zorientowanym obiektowo występują dwa bardzo ważne pojęcia: wczesne oraz późne wiązanie. Z wczesnym wiązaniem (ang. early binding) mamy do czynienia w sytuacjach, gdy funkcje w trakcie kompilacji programu wiąże się z określonymi obiektami. Przykładem wczesnego wiązania będą np. sytuacje, w których w głównej funkcji main() wywołujemy funkcje standardowe i przeładowane oraz funkcje przedefiniowywanych standardowych operatorów. Sytuacje, gdy wywoływane funkcje wiązane są z określonymi obiektami w trakcie działania programu, określamy mianem późnego wiązania (ang. late binding). Przykładem późnego wiązania są klasy pochodne, funkcje wirtualne, klasy polimorficzne i abstrakcyjne. Wielką zaletą technik związanych z późnym wiązaniem jest możliwość stworzenia prawdziwego interfejsu użytkownika wraz z odpowiednią biblioteką klas, którą można niemal swobodnie uzupełniać i modyfikować.

### Odwołania i wskaźniki do klas pochodnych

Na podstawie wiadomości przedstawionych w poprzednich rozdziałach śmiało możemy wywnioskować, iż wskaźnik określonego typu nie może wskazywać na dane odmiennych typów. Niemniej jednak od tej reguły istnieje pewne bardzo ważne odstępstwo. Rozpatrzmy sytuację, w której zaimplementowaliśmy w programie pewną klasę zwaną klasą bazową oraz klasę z niej dziedziczącą — czyli klasę pochodną (potomną). Okazuje się, że wskaźniki do klasy bazowej mogą również w określonych sytuacjach wskazywać na reprezentantów lub elementy klasy pochodnej.

Załóżmy, iż w programie zaimplementowaliśmy klasę bazową TStudent z publiczną funkcją składową przechowującą nazwisko pewnego studenta. Następnie stworzymy klasę pochodną TEgzamin z publiczną funkcją składową przechowującą ocenę, jaką otrzymała dana osoba z egzaminu z wybranego przedmiotu. W funkcji main() zadeklarujemy zmienną infoStudent jako wskaźnik do klasy TStudent:

TStudent \*infoStudent;

Zadeklarujmy również po jednym egzemplarzu klas TStudent i TEgzamin:

TStudent student; TEgzamin egzamin;

Okazuje się, że zmienna deklarowana jako wskaźnik do typu bazowego TStudent może wskazywać nie tylko na obiekty klasy bazowej, ale również i pochodnej:

```
infoStudent=&student;
infoStudent=&egzamin;
```
Za pomocą tak określonego wskaźnika infoStudent można uzyskać dostęp do wszystkich elementów klasy TEgzamin odziedziczonych po klasie TStudent, tak jak pokazano to na listingu 4.1.

Listing 4.1. Kod głównego modułu Unit\_R4\_01.cpp projektu Projekt\_R4\_01.bdsproj wykorzystującego wskaźniki i odwołania do typów pochodnych

```
#include <iostream>
#pragma hdrstop
using namespace std;
class TStudent // klasa bazowa
{
   char nazwisko[40];
  public:
   void fastcall jakiStudent(char *s)
                               {strcpy(nazwisko, s);}
     void __fastcall pokazN() {cout << nazwisko << endl;}
};
//---------------------------------------------------------
class TEgzamin: public TStudent // klasa pochodna
{
    char ocena[5];
  public:
    void fastcall egzaminInformatyka(char *e)
                                      {strcpy(ocena, e);}
    void \{fastcall pokazE() {cout << ocena << endl; }
};
//---------------------------------------------------------
int main()
{
  // wskaźnik do klasy TStudent (bazowej)
  TStudent *infoStudent;
  // student-egzemplarz klasy TStudent
  TStudent student;
   // wskaźnik do klasy TEgzamin (pochodnej)
  TEgzamin *eInfoStudent;
   // egzamin-egzemplarz klasy TEgzamin
  TEgzamin egzamin;
   // wskaźnik infoStudent wskazuje na egzemplarz
   // klasy TStudent
   infoStudent=&student;
```

```
 infoStudent->jakiStudent("Wacek Jankowski");
  // wskaźnik infoStudent wskazuje na egzemplarz
  // klasy Tegzamin, będącej klasą pochodną względem
  // klasy bazowej TStudent
  infoStudent=&egzamin;
  infoStudent->jakiStudent("Janek Wackowski");
 // sprawdzenie poprawności przypisań
  student.pokazN();
  egzamin.pokazN();
  cout << endl;
  // funkcje egzaminInformatyka() i pokazE() są
  // elementami klasy pochodnej. Dostęp do nich uzyskujemy
  // za pomocą wskaźnika eInfoStudent
 eInfoStudent = &egzamin;
  eInfoStudent->egzaminInformatyka("Egz. Informatyka 2.5");
  infoStudent->pokazN();
  eInfoStudent->pokazE();
  cout << endl;
  // uzyskanie dostępu do funkcji składowej klasy pochodnej
  // za pomocą wskaźnika do klasy bazowej
  ((TEgzamin *)infoStudent)->pokazE();
  cin.get();
  return 0;
}
//---------------------------------------------------------
```
Śledząc powyższe zapisy, z łatwością przekonamy się, iż wskaźnik do klasy bazowej może równie dobrze wskazywać na te elementy klasy pochodnej, które są zdefiniowane również w klasie bazowej, z tego względu, że klasa TEgzamin dziedziczy publiczne elementy klasy TStudent. Jednak, używając w prosty sposób wskaźnika do klasy bazowej, nie można uzyskać dostępu do tych elementów, które występują jedynie w klasie pochodnej. W przypadku, gdy zażądalibyśmy uzyskania dostępu np. do funkcji składowej pokazE() klasy pochodnej, należałoby wykorzystać zmienną studentInfo będącą jawnym wskaźnikiem do klasy TEgzamin. Jeżeli mimo wszystko ktoś zdecydowałby się, aby za pomocą wskaźnika do klasy bazowej uzyskać dostęp do jakiegoś elementu klasy pochodnej, będzie musiał wykonać w odpowiedni sposób operację rzutowania typów:

```
((TEgzamin *)infoStudent)->pokazE();
```
Poprzez wykorzystanie zewnętrznej pary nawiasów informujemy kompilator, iż rzutowanie łączone jest ze wskaźnikiem infoStudent, a nie z wartością funkcji pokazE(). Występowanie wewnętrznej pary nawiasów określa sytuację, w której wskaźnik infoStudent do klasy bazowej rzutowany jest na typ klasy pochodnej TEgzamin.

#### Funkcje wirtualne w C++

Funkcją wirtualną (ang. virtual function) nazywamy taką funkcję, która jest zadeklarowana w klasie bazowej za pomocą słowa kluczowego virtual, a następnie w takiej samej postaci definiowana również w klasach pochodnych. Funkcje takie bardzo często określa się mianem funkcji kategorii virtual. Ponownie definiując funkcję wirtualną w klasie pochodnej, możemy (ale nie musimy) powtórnie umieszczać słowo virtual przed jej nazwą. Funkcje wirtualne mają bardzo ciekawą właściwość. Charakteryzują się mianowicie tym, iż podczas wywoływania dowolnej z nich za pomocą odwołania lub wskaźnika do klasy bazowej wskazującego na egzemplarz klasy pochodnej, aktualna wersja wywoływanej funkcji każdorazowo ustalana jest w trakcie wykonywania programu z rozróżnieniem typu wskazywanej klasy. Klasy, w których zdefiniowano jedną lub więcej funkcji wirtualnych, nazywamy klasami polimorficznymi.

Jako praktyczny sposób wykorzystania klas polimorficznych rozpatrzmy przykład, gdzie zadeklarowano nieskomplikowaną klasę bazową TBazowa z funkcją pokazB() kategorii virtual, której jedynym zadaniem jest wyświetlenie odpowiedniego tekstu. Ponieważ funkcja jest rzeczywiście funkcją wirtualną, możemy ją z powodzeniem powtórnie zdefiniować (tzn. zdefiniować jej kolejną wersję) w klasie pochodnej Tpochodna, dziedziczącej publiczne elementy klasy TBazowa. Sytuację tę ilustruje listing 4.2.

Listing 4.2. Kod głównego modułu Unit\_R4\_02.cpp projektu Projekt\_R4\_02.bdsproj jako przykład wykorzystania klas polimorficznych

```
#include <iostream>
#pragma hdrstop
using namespace std;
class TBazowa {
  public:
     __fastcall TBazowa() {pokazB();} // konstruktor
    virtual void fastcall pokazB()
     {cout << "Jestem klasa bazowa" << endl; }
};
//---------------------------------------------------------
class TPochodna : public TBazowa {
  public:
     __fastcall TPochodna() {pokazB();} // konstruktor
    /*virtual*/ void __fastcall pokazB()
    {cout << "Jestem klasa pochodna" << endl;}
};
//---------------------------------------------------------
int main()
{
  TPochodna pochodna; // wywołanie funkcji pokazB()
  cin.get();
  return 0;
}
//---------------------------------------------------------
```
Jak łatwo zauważyć, w celu wywołania funkcji pokazB() w głównej funkcji main() zawarto jedynie deklarację egzemplarza klasy pochodnej. Wynika to z faktu, iż zarówno klasa bazowa, jak i pochodna zawierają odpowiednio zaimplementowane konstruktory.

Na listingu 4.3 zamieszczono przykład ilustrujący ideę posługiwania się wskaźnikami do klas polimorficznych, co w efekcie pozwala na pominięcie jawnych deklaracji konstruktorów odpowiednich klas.

Listing 4.3. Kod głównego modułu Unit\_R4\_03.cpp projektu Projekt\_R4\_03.bdsproj wykorzystującego wskaźniki do klas polimorficznych

```
#include <iostream>
#pragma hdrstop
using namespace std;
class TBazowa {
  public:
    virtual void fastcall pokazB()
     {cout << "Jestem klasa bazowa" << endl; }
};
//---------------------------------------------------------
class TPochodna : public TBazowa {
   public:
     /*virtual*/ void __fastcall pokazB()
     {cout << "Jestem klasa pochodna" << endl;}
};
//---------------------------------------------------------
int main()
{
  TBazowa bazowa;
  TBazowa *ptrBazowa;
  TPochodna pochodna;
  ptrBazowa = &bazowa;
  ptrBazowa->pokazB(); // wywołanie funkcji pokazB() klasy TBazowa
  ptrBazowa=&pochodna;
  ptrBazowa->pokazB(); // wywołanie funkcji pokazB() klasy TPochodna
  cin.get();
   return 0;
}
//---------------------------------------------------------
```
W podanym przykładzie w klasie bazowej definiowana jest funkcja wirtualna pokazB(), po czym jej kolejna wersja zdefiniowana jest względem klasy pochodnej. W głównej funkcji main() zawarto w kolejności deklarację egzemplarza bazowa klasy bazowej, wskaźnika ptrBazowa do klasy bazowej i egzemplarza pochodna klasy pochodnej. Dzięki instrukcjom:

ptrBazowa = &bazowa;

zmienna ptrBazowa uzyskuje adres egzemplarza klasy bazowej, co w konsekwencji pozwala na wykorzystanie jej do wywołania funkcji pokazB() z klasy bazowej:

ptrBazowa->pokazB();

W analogiczny sposób można dokonać wywołania funkcji pokazB() klasy pochodnej, posługując się adresem egzemplarza klasy pochodnej. Ponieważ funkcja pokazB() jest w swoich klasach funkcją wirtualną, zatem w trakcie działania programu decyzja o tym, która wersja tej funkcji jest aktualnie wywoływana, zapada na podstawie określenia typu egzemplarza klasy aktualnie wskazywanego przez wskaźnik ptrBazowa.

Podczas pracy z funkcjami wirtualnymi możliwe jest również wykorzystywanie parametru jako odwołania do klasy bazowej. Odpowiednio konstruowane odwołania do klasy bazowej umożliwiają wywołanie funkcji wirtualnej z jednoczesnym przekazaniem jej argumentu. Przedstawiony na listingu 4.4 program jest modyfikacją algorytmu z poprzedniego ćwiczenia. Zadeklarowano w nim klasę bazową, dwie klasy pochodne oraz funkcję przeładowaną, zawierającą — poprzez parametr formalny  $x$  — odwołanie do klasy bazowej:

```
//---------------------------------------------------------
void __fastcall pokazB(TBazowa &x) // odwołanie do klasy bazowej
{
  x.pokazB();
  return;
}
//---------------------------------------------------------
```
Dzięki tak skonstruowanemu odwołaniu aktualna wersji funkcji pokazB(), która powinna być w danym momencie działania programu wywołana, ustalana jest w głównej funkcji main() na podstawie typu, do którego odwołuje się jej parametr aktualny.

Listing 4.4. Kod głównego modułu Unit\_R4\_04.cpp projektu Projekt\_R4\_04.bdsproj wykorzystującego odwołanie do klasy polimorficznej

```
#include <iostream>
#pragma hdrstop
using namespace std;
class TBazowa {
  public:
    virtual void fastcall pokazB()
     {cout << "Jestem klasa bazowa" << endl; }
};
//---------------------------------------------------------
class TPochodna1 : public TBazowa {
   public:
     /*virtual*/ void __fastcall pokazB()
     {cout << "Jestem 1 klasa pochodna" << endl;}
};
//---------------------------------------------------------
class TPochodna2 : public TBazowa {
  public:
    /*virtual*/ void __fastcall pokazB()
    {cout << "Jestem 2 klasa pochodna" << endl;}
};
//---------------------------------------------------------
```

```
void fastcall pokazB(TBazowa &x) // odwołanie do klasy bazowej
{
  x.pokazB();
  return;
}
//---------------------------------------------------------
int main()
{
  TBazowa bazowa;
  TPochodna1 pochodna1;
  TPochodna2 pochodna2;
  pokazB(bazowa); // wywołanie funkcji pokazB() klasy TBazowa
  pokazB(pochodna1); // wywołanie funkcji pokazB() klasy TPochodna1
  pokazB(pochodna2); // wywołanie funkcji pokazB() klasy TPochodna2
  cin.get();
  return 0;
}
             //---------------------------------------------------------
```
#### Wskazówka

Bardzo często funkcje zawierające odwołania do klas polimorficznych mają (chociaż niekoniecznie) takie same nazwy, jak funkcje wirtualne względem danej klasy. Chociaż funkcje te mogą mieć takie same nazwy, nie należy utożsamiać ich z funkcjami przeładowanymi. Pomiędzy konstrukcją funkcji przeładowywanych i ponownym definiowaniem funkcji wirtualnych istnieją poważne różnice, np. prototypy funkcji wirtualnych muszą być identyczne, funkcje przeładowane zaś mają różną liczbę lub typ parametrów. Z tego powodu ponowne definiowanie funkcji wirtualnych nazywa się przykrywaniem lub nadpisywaniem funkcji.

#### Wirtualne klasy bazowe

Tematem poprzedniego podrozdziału były funkcje wirtualne, czyli funkcje deklarowane ze słowem kluczowym virtual. Z przedstawionych przykładów łatwo wywnioskujemy, iż wielką ich zaletą jest to, że są one odpowiednio przykrywane w klasach pochodnych. Jednak w języku C++ słowo virtual posiada jeszcze jedno znaczenie, służy mianowicie do deklarowania tzw. wirtualnych klas bazowych.

Rozpatrzmy sytuację, w której potrzebujemy zdefiniować w programie pewną klasę bazową TBazowa, dwie klasy pochodne TPochodna1 i TPochodna2 dziedziczące po klasie bazowej i dodatkowo trzecią klasę pochodną TPochodna3, dziedziczącą elementy publiczne klas TPochodna1 i TPochodna2. W każdej z klas zdefiniujmy po jednej funkcji zwracającej pewną wartość całkowitą. Przyjęte założenia ilustruje rysunek 4.1 oraz listing 4.5.

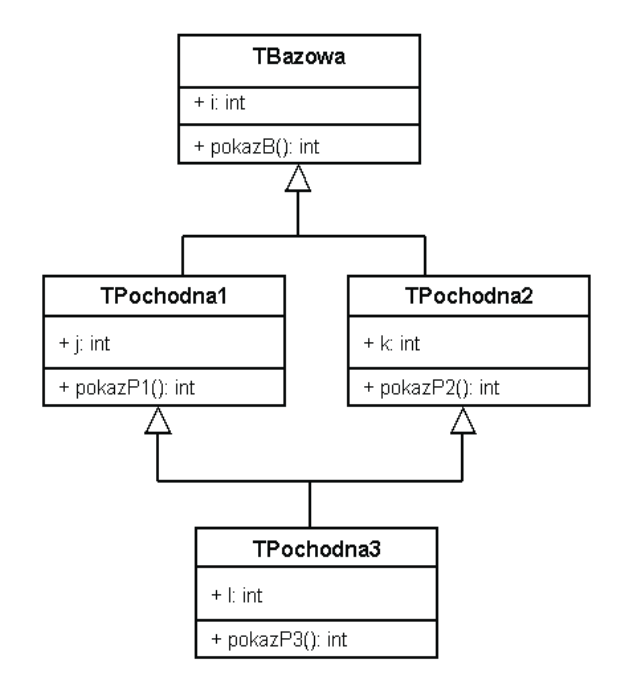

Rysunek 4.1. Idea poziomego dziedziczenia klas. Klasa TPochodna3 dziedziczy poziomo (wielokrotnie) po klasach TPochodna1 i TPochodna2

Listing 4.5. Kod głównego modułu Unit\_R4\_05.cpp projektu Projekt\_R4\_05.bdsproj wykorzystującego standardowe klasy bazowe

```
// Program nie zostanie skompilowany !
#include <iostream>
#include <vcl>
#pragma hdrstop
using namespace std;
class TBazowa {
  public:
    int i;
     int __fastcall pokazB()
     {cout << "Jestem klasa bazowa" << endl;
      return i; }
};
//---------------------------------------------------------
class TPochodna1 : public TBazowa {
  public:
     int j;
    int fastcall pokazP1()
     {cout << "Jestem 1 klasa pochodna" << endl;
     return j;}
};
//---------------------------------------------------------
```

```
class TPochodna2 : public TBazowa {
  public:
    int k;
     int __fastcall pokazP2()
     {cout << "Jestem 2 klasa pochodna" << endl;
      return k;}
};
//---------------------------------------------------------
// klasa TPochodna3 dziedziczy klasy TPochodna1 i TPochodna2,
// i zawiera dwie kopie klasy TBazowa
class TPochodna3 : public TPochodna1, public TPochodna2 {
  public:
     int l;
    int fastcall pokazP3()
     {cout << "Jestem 3 klasa pochodna" << endl;
      return l;}
};
//---------------------------------------------------------
int main()
{
  TPochodna3 klasa;
 klasa.i = 100;
  klasa.j = 200;
 klasa.k = 300:
 klasa.1 = 400:
  cout << klasa.pokazP1() << endl;
  cout << klasa.pokazP2() << endl;
  cout << klasa.pokazP3() << endl;
  cin.get();
   return 0;
}
//---------------------------------------------------------
```
Podczas próby uruchomienia powyższego programu spotka nas przykra niespodzianka polegająca na tym, że program się po prostu nie skompiluje! Wynika to z faktu, iż jego konstrukcja jest niejednoznaczna, ponieważ wywołanie:

klasa. $i = 100$ :

jest dla kompilatora niejednoznaczne:

 $[C++ Error]$  Unit R4 05.cpp(44): E2014 Member is ambiguous: 'TBazowa::i' and 'TBazowa::i'

z tego powodu, że każdy egzemplarz klasy TPochodna3 zawiera dwie kopie elementów składowych klasy TBazowa. Ponieważ w tej sytuacji istnieją dwie kopie zmiennej i (deklarowanej w klasie bazowej), kompilator nie ma najmniejszej wiedzy na temat, którą kopię zmiennej ma wykorzystać — tę odziedziczoną przez klasę TPochodna1 czy tę z klasy TPochodna2.

Jeżeli dwie lub większa liczba klas dziedziczy z tej samej klasy bazowej, możemy zapobiec sytuacji, w której kopia klasy bazowej jest powielana w klasach potomnych w sposób niekontrolowany. Istnieje kilka sposobów, aby przeciwdziałać takiemu "samopowielaniu się" klasy bazowej. Najprostszym rozwiązaniem jest zadeklarowanie klas pochodnych jako klas kategorii virtual, tak jak pokazano to na listingu 4.6.

Listing 4.6. Kod głównego modułu Unit\_R4\_06.cpp projektu Projekt\_R4\_06.bdsproj wykorzystującego wirtualne klasy bazowe

```
#include <iostream>
#include <vcl>
#pragma hdrstop
using namespace std;
class TBazowa {
  public:
     int i;
     int __fastcall pokazB()
     {cout << "Jestem klasa bazowa" << endl;
     return i; }
};
//---------------------------------------------------------
// klasa TPochodna1 dziedziczy klasę TBazowa jako wirtualną
class TPochodna1 : virtual public TBazowa {
  public:
     int j;
     int __fastcall pokazP1()
     {cout << "Jestem 1 klasa pochodna" << endl;
     return j;}
};
//---------------------------------------------------------
// klasa TPochodna2 dziedziczy klasę TBazowa jako wirtualną
class TPochodna2 : virtual public TBazowa {
  public:
     int k;
     int __fastcall pokazP2()
     {cout << "Jestem 2 klasa pochodna" << endl;
      return k;}
};
//---------------------------------------------------------
// klasa TPochodna3 dziedziczy klasy TPochodna1 i TPochodna2,
// ale zawiera jedną kopię klasy TBazowa
class TPochodna3 : public TPochodna1, public TPochodna2 {
   public:
    int l;
    int fastcall pokazP3()
     {cout << "Jestem 3 klasa pochodna" << endl;
     return l;}
};
//---------------------------------------------------------
int main()
{
  TPochodna3 klasa;
  klasa.i = 100;
  klasa.j = 200;
 klasa.k = 300;
 klasa.] = 400;
  cout << klasa.pokazP1() << endl;
  cout << klasa.pokazP2() << endl;
```

```
 cout << klasa.pokazP3() << endl;
  cin.get();
  return 0;
}
//---------------------------------------------------------
```
Testując przedstawiony algorytm, natychmiast zauważymy, iż w klasie TPochodna3 istnieje teraz już tylko jedna kopia klasy bazowej, gdyż klasy TPochodna1 i TPochodna2 dziedziczą klasę bazową jako klasę wirtualną, co skutkuje utworzeniem tylko jednej kopii klasy TBazowa.

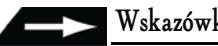

#### Wskazówka

Klasy wirtualne należy wykorzystywać tylko wtedy, gdy w programie istnieje konieczność wielokrotnego dziedziczenia klas. Gdy klasa bazowa dziedziczona jest jako wirtualna, w programie tworzona jest tylko jedna jej kopia. Przez pojęcie wielokrotnego dziedziczenia (dziedziczenia poziomego) rozumiemy sytuację, w której jedna klasa jednocześnie dziedziczy po większej liczbie klas.

#### Funkcje wirtualne w C++Builderze

W C++Builderze, traktowanym jako kompletne środowisko programistyczne, istnieje klasa Tobject, będąca podstawową klasą, po której dziedziczą wszystkie inne. Często mówimy, że klasa ta jest przodkiem wszystkich typów obiektowych C++Buildera, co między innymi oznacza, że na przykład zmienna wskazująca na typ T0bject może wskazywać na obiekt dowolnej innej klasy dziedziczącej po TObject. Klasa TObject nie zawiera żadnych jawnych elementów składowych. Posiada natomiast elementy przechowujące wskaźniki do tzw. tablicy metod wirtualnych VMT.

Jak zapewne wywnioskowaliśmy z lektury niniejszego rozdziału, klasa bazowa (najbardziej ogólna) i klasy pochodne (klasy szczegółowe) tworzą pewną hierarchiczną strukturę danych. Z tego względu klasa bazowa powinna mieć te wszystkie elementy, z których korzystać będą klasy szczegółowe. W strukturze polimorficznej klasa bazowa powinna dodatkowo zawierać podstawowe wersje tych funkcji, które będą przykrywane w klasach pochodnych. Jeżeli tylko powyższe założenia zostaną spełnione, będziemy mogli posługiwać się pewnym spójnym interfejsem, zawierającym wiele implementacji różnych obiektów. Dobrą ilustracją tworzenia i posługiwania się prostą biblioteką klas będzie przykład, w którym, na podstawie pewnej klasy bazowej umożliwiającej przechowywanie dwu wymiarów pewnych figur geometrycznych przy wykorzystaniu standardowej funkcji składowej dane(), będziemy w stanie skonstruować klasy pochodne umożliwiające obliczanie pola prostokąta (klasa TPochodna1) i trójkąta (klasa TPochodna2). Funkcja dane() jest funkcją standardową, gdyż służy jedynie do przechowywania podstawowych wymiarów odpowiednich figur geometrycznych, natomiast funkcja pokazPole() powinna być kategorii virtual. Wynika to z faktu, iż pola powierzchni różnych figur oblicza się przy wykorzystaniu różnych wzorów. Na listingu 4.7 pokazano przykład implementacji biblioteki klas w C++Builderze.

Listing 4.7. Kod głównego modułu Unit\_R4\_07.cpp projektu Projekt\_R4\_07.bdsproj, wykorzystującego klasy polimorficzne konstruowane w stylu biblioteki klas VCL

```
#include <vcl>
#include <sysutils.hpp>
#include <iostream>
// Klasy polimorficzne w stylu VC/
using namespace std;
class TBazowa : public TObject
{
   protected:
     double a,b;
   public:
   void fastcall dane(double x, double y)
    {a = x; b = y; } virtual void __fastcall pokazPole()
     {cout << "Jestem klasa bazowa i nic nie obliczam ";
     cout \langle \rangle "\n\n"; }
};
//---------------------------------------------------------
class TPochodna1 : public TBazowa
{
   public:
    virtual void fastcall pokazPole()
     {cout << "Jestem 1 klasa pochodna i obliczam" << endl;
    cout \langle "pole prostokąta = "\langle a*b \langle "\n\n"; }
     // a, b: długości boków prostokąta
};
//---------------------------------------------------------
class TPochodna2 : public TBazowa
{
   public:
     virtual void __fastcall pokazPole()
     {cout << "Jestem 2 klasa pochodna i obliczam" << endl;
     \text{cout} \ll \text{"pole trójkata = " \ll 0.5*atb \ll \text{end};\}// a: długość podstawy trójkąta, b: wysokość trójkąta
};
//---------------------------------------------------------
int main()
{
  // utworzenie i zainicjowanie wskaźników do
  // typu bazowego i klas pochodnych
  TBazowa *ptrB = new TBazowa;
   TPochodna1 *ptrP1 = new TPochodna1;
   TPochodna2 *ptrP2 = new TPochodna2;
   cout << endl << "Jawne wywołanie funkcji pokazPole()"
        << " klas TBazowa, TPochodna1 i TPochodna2" << "\n\n";
   ptrB->pokazPole();
   ptrP1->dane(2,2);
   ptrP1->pokazPole();
```

```
 ptrP2->dane(5,5);
   ptrP2->pokazPole();
   // wywołanie destruktorów klas
   delete ptrB;
   delete ptrP1;
   delete ptrP2;
   cout << endl;
  system("PAUSE");
   return 0;
}
//---------------------------------------------------------
```
Analizując powyższy program, natychmiast zauważymy, iż zainicjowanie kolejnych egzemplarzy klas wymaga utworzenia odpowiednich wskaźników oraz wykorzystania operatora new alokującego je na stercie. Ze względu na to, że typowi bazowemu oraz poszczególnym typom pochodnym został dynamicznie przydzielony pewien obszar pamięci, ma sens mówienie o utworzeniu obiektów poszczególnych klas, zwłaszcza że interfejs (sposób wywołania elementów):

```
 ptrP1->dane(2,2);
 ptrP1->pokazPole();
 ptrP2->dane(5,5);
 ptrP2->pokazPole();
```
obu klas pochodnych jest taki sam pomimo pewnych różnic w wykonywanych przez nie obliczeniach.

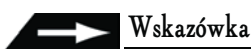

W dalszej części książki pojęcia obiekt będziemy używać w odniesieniu do elementów programistycznych, do których w trakcie działania programu zawsze można wysłać komunikaty oznaczone stereotypami <<create>> i <<destroy>>, to znaczy wielokrotnie wywołać ich konstruktor i destruktor. Oznacza to, iż czasem życia obiektów stworzonych na bazie odpowiednich klas można niemal dowolnie zarządzać.

Posługując się funkcjami wirtualnymi w C++, należy zwrócić baczną uwagę na sposób inicjowania elementów klas. Dane takich typów, jak odwołania oraz zmienne, muszą być zawsze we właściwy sposób inicjowane. Jednak niezależnie od tego, w jaki sposób są inicjowane, będą dalej pozostawać niezdefiniowane przed wywoływaniem konstruktora klasy bazowej. W C++Builderze odpowiednie elementy biblioteki klas pisanych na wzór VCL są zawsze inicjowane wartością zero w momencie wywoływania ich konstruktorów (listing 4.8).

Listing 4.8. Kod głównego modułu Unit\_R4\_08.cpp projektu Projekt\_R4\_08.bdsproj

```
#include <vcl>
#include <sysutils.hpp>
#pragma hdrstop
class TBazowa : public TObject
{
    public:
     fastcall TBazowa() {init();}
     virtual void __fastcall init() { }
};
//---------------------------------------------------------
```

```
class TPochodna : public TBazowa
{
    public:
     TPochodna(int x) : zmienna(x) { }
     virtual void fastcall init()
   {
           \frac{1}{5} zmienna = 155;
            if (zmienna == 0)
           throw Exception("Inicjowanie wartością 0");
   }
    private:
      int zmienna;
{};<br>\frac{1}{1}//---------------------------------------------------------
int main()
{
  TPochodna *ptrP = new TPochodna(155);
   delete ptrP;
  system("PAUSE");
   return 0;
}
//---------------------------------------------------------
```
W podanym przykładzie wyjątek przechwytywany jest ostatecznie przez konstruktor klasy bazowej, tak jak pokazano to sekwencją rysunków 4.2 – 4.5.

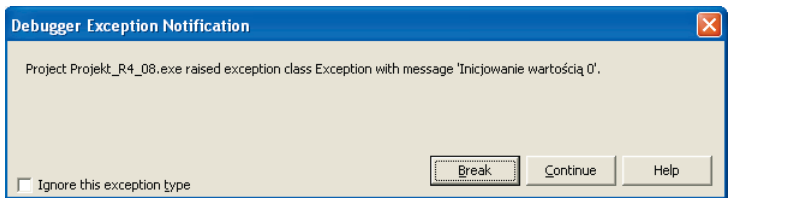

Rysunek 4.2. Prosty komunikat wyjątku

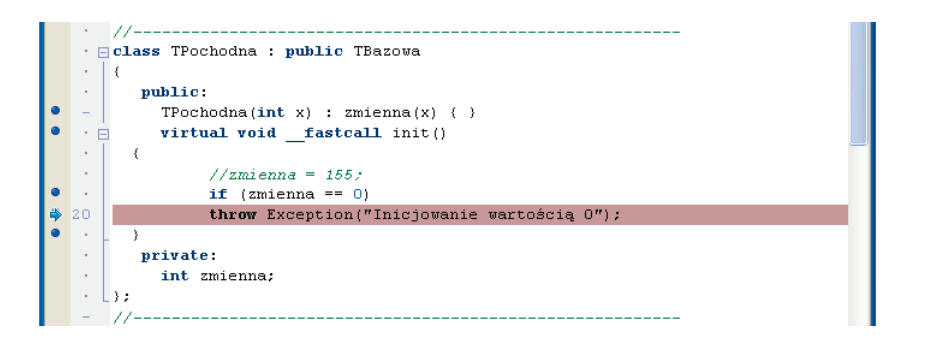

Rysunek 4.3. Miejsce generowania wyjątku

Ponieważ klasa bazowa jest tworzona w pierwszej kolejności, zmienna zero nie może w tym momencie być zainicjowana jakąkolwiek wartością, gdyż jest elementem typu pochodnego. Jak widzimy, nawet jawne wpisanie wartości do konstruktora klasy pochodnej nie przyniesie

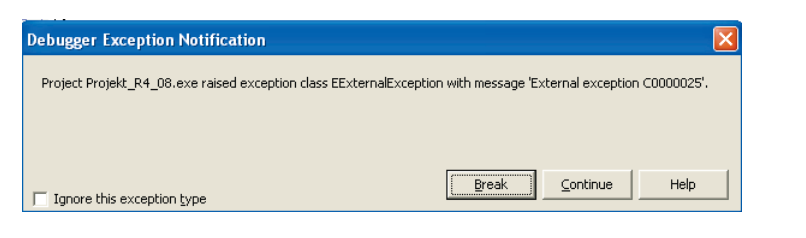

Rysunek 4.4. Przetworzony wyjątek

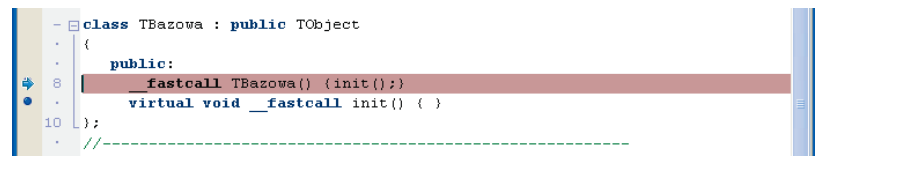

Rysunek 4.5. Wyjątek przechwytywany przez konstruktor klasy bazowej

oczekiwanych efektów. Zawsze należy być świadomym faktu, iż nie można inicjować elementów składowych klas pochodnych pisanych w stylu VCL, zanim nie zostanie wywołany konstruktor klasy bazowej.

### Klasy abstrakcyjne w stylu biblioteki VCL

Klasę, która zawiera przynajmniej jeden element w postaci tzw. *funkcji czysto wirtualnej* (ang. pure virtual function), nazywamy klasą abstrakcyjną (ang. abstract class). W ogólnej postaci funkcję czysto wirtualną możemy zapisać następująco:

```
virtual typ __fastcall nazwa_funkcji(<lista parametrów>) = 0;
```
Funkcje takie są zawsze deklarowane w klasie bazowej, jednak nigdy nie są definiowane względem niej. Funkcja czysto wirtualna połączona z klasą abstrakcyjną oznacza, że funkcja taka nie ma swojej implementacji w macierzystej klasie. Funkcja czysto wirtualna zawsze powinna zostać zaimplementowana w klasach pochodnych.

Jako przykład praktycznego wykorzystania klasy abstrakcyjnej rozpatrzmy sytuację, w której klasa bazowa zawiera deklarację funkcji pokazPole(), traktowanej jako funkcja czysto wirtualna.

Listing 4.9. Moduł Unit\_R4\_09.cpp projektu Projekt\_R4\_09.bdsproj wykorzystującego klasę abstrakcyjną w stylu biblioteki klas VCL

```
#include <vcl>
#include <sysutils.hpp>
#include <iostream>
using namespace std;
class TBazowa : public TObject
{
```

```
 protected:
    double a,b;
  public:
   void fastcall dane(double x, double y)
    {a = x; b = y;} // funkcja czysto wirtualna
 virtual void  fastcall pokazPole() = 0;
 };
//---------------------------------------------------------
class TPochodna1 : public TBazowa
{
  public:
   virtual void fastcall pokazPole()
     {cout << "Jestem 1 klasa pochodna i obliczam" << endl;
    cout \langle "pole prostokąta = " \langle a*b \langle "\n\n"; }
};
//---------------------------------------------------------
class TPochodna2 : public TBazowa
{
  public:
    virtual void __fastcall pokazPole()
    {cout << "Jestem 2 klasa pochodna i obliczam" << endl;
    cout \ll "pole trójkąta = " \ll 0.5*a*b \ll endl; }
};
//---------------------------------------------------------
int main()
{
  // utworzenie i zainicjowanie obiektów klas z wykorzystaniem
 // konstruktorów domyślnych
  TPochodna1 *ptrP1 = new TPochodna1;
  TPochodna2 *ptrP2 = new TPochodna2;
  cout << endl << "Jawne wywołania funkcji pokazPole()"
        << " klas TPochodna1 i TPochodna2" << "\n\n";
  ptrP1->dane(2,2);
  ptrP1->pokazPole();
  ptrP2->dane(5,5);
  ptrP2->pokazPole();
  // wywołanie destruktorów klas i zniszczenie obiektów
  delete ptrP1;
  delete ptrP2;
  cout << endl;
 system("PAUSE");
  return 0;
}
//---------------------------------------------------------
```
Na rysunku 4.6 przedstawiono statyczny diagram klas dla przykład z listingu 4.9.

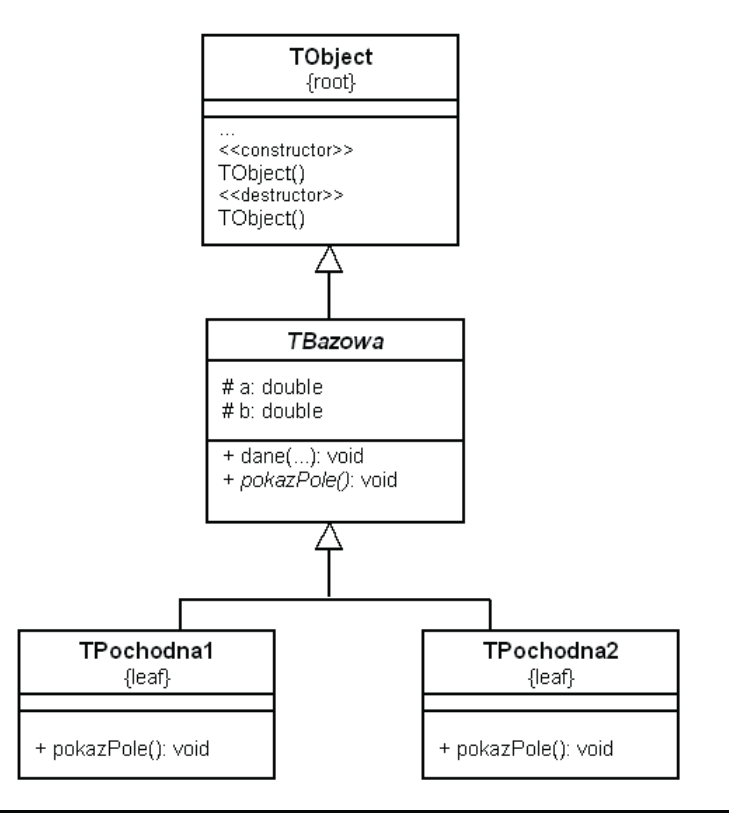

Rysunek 4.6. Wymodelowanie przykładu 4.9 w postaci statycznego diagramu klas

Analizując przykład 4.9, na pewno zauważymy, iż nie został utworzony i zainicjowany wskaźnik do typu bazowego. Wynika to z faktu, że klasa TBazowa zawiera jedną funkcję czysto wirtualną, co z kolei skutkuje niemożnością utworzenia jej obiektu. Jeżeli w programie głównym nastąpiłaby próba jawnego utworzenia i zainicjowania obiektu na bazie klasy abstrakcyjnej:

TBazowa \*ptrB = new TBazowa;

pojawiający się komunikat kompilatora:

[C++ Error] Unit1.cpp(35): E2352 Cannot create instance of abstract class 'TBazowa'

nie pozostawia nam cienia wątpliwości, gdyż nie można skonstruować obiektu na podstawie klasy zawierającej funkcję czysto wirtualną.

#### Wskazówka

Nie można tworzyć obiektów na bazie klas abstrakcyjnych. Klas takich używamy wyłącznie w charakterze klas bazowych dziedziczonych przez inne klasy pochodne. Możliwe jest jednak tworzenie wskaźników nietraktowanych jako dynamiczne obiekty w stylu języka C++ (tzw. wskaźników tradycyjnych) do tego typu klas, np.:

TBazowa \*ptrB;